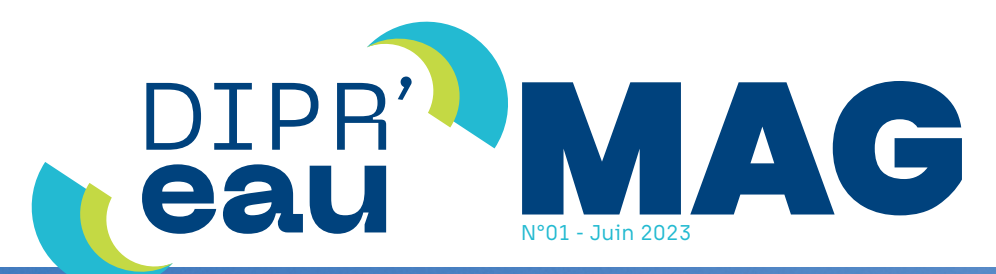

Protégeons ensemble notre eau, notre ressource!

## **DIPR'eau,**  un outil informatique pour **les agriculteurs**

MANUEL SIMPLIFIÉ DE L'UTILISATEUR

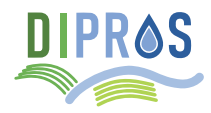

## **DIPROS | Démarche Intégrée pour la PROtection des eaux Souterraines**

Actuellement, selon les critères établis par la Directive-Cadre sur l'Eau (DCE), plus d'un tiers des masses d'eaux souterraines de Wallonie sont jugées en mauvais état qualitatif.

Face à ce constat, la SA Société Publique de Gestion de l'Eau (SPGE) a décidé en 2019 de soutenir des actions stratégiques visant à protéger et à valoriser les ressources en eau à l'échelle régionale. Elle a lancé à cet effet l'appel à projets «Protection des ressources en eau», en vue de subventionner des projets innovants en la matière, qui favorisent par ailleurs la concertation entre les différents acteurs institutionnels œuvrant dans le domaine de l'eau.

#### **> C'EST DANS CE CONTEXTE QUE LE PROJET DIPROS A VU LE JOUR FIN 2019, AVEC COMME OBJECTIFS PRINCIPAUX DE:**

- Réaliser un état des lieux initial des pratiques agricoles et des mesures de protection déjà mises en place;
- Proposer des scénarii de développement de l'exploitation
- Créer un outil informatique d'aide à la décision (OAD).

Le projet DIPROS met en place une réflexion concertée et innovante sur la gestion de l'eau à l'échelle des exploitations agricoles. C'est à ce titre qu'a été développé DIPR'eau, un OAD utile aux professionnels agricoles de Wallonie.

DIPR'eau renseigne sur la législation relative à la protection des eaux en matière de produits phytosanitaires et de nitrates. Organisé autour d'un volet cartographique, l'outil permet d'identifier et de visualiser les enjeux liés à l'eau, de recommander les bonnes pratiques, de proposer des mesures d'amélioration, d'avoir accès aux informations écologiques de la zone, de gérer un carnet de champ numérique, de simuler les impacts environnementaux entre différentes cultures et d'obtenir les informations sur les zones tampons à respecter.

L'objectif est d'informer, d'encourager et de coordonner les pratiques réduisant l'impact sur les ressources en eau. DIPR'eau joue donc un rôle de synthèse, de centralisation de l'information et de relais vers les organismes ressources pertinents en Wallonie.

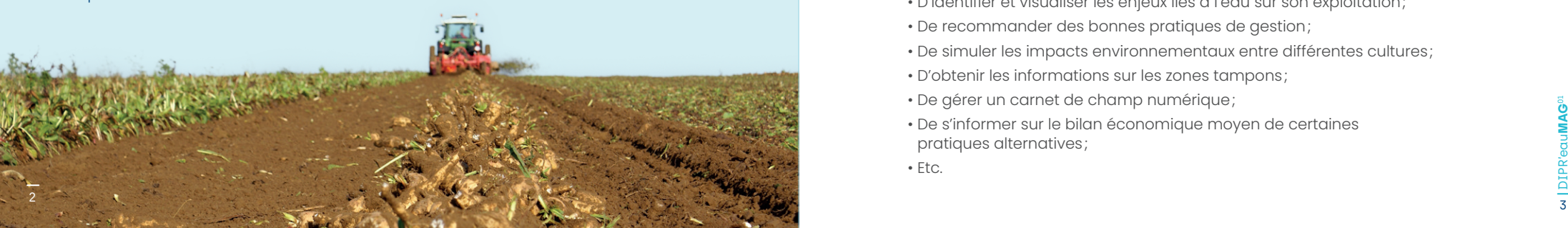

https://dipreau.spge.be

### DIPR' eau

**Manuel** 

**simplifié** de

**utilisateur** 

## **> Application DIPR'eau**

Né du projet DIPROS (Démarche Intégrée pour la PROtection des eaux Souterraines), financé intégralement par la SPGE, DIPR'eau est un outil informatique d'aide à la décision (OAD) utile aux professionnels du secteur agricole wallon.

L'objectif de l'outil est d'informer sur la législation en rapport avec la protection des eaux, ainsi qu'à encourager et coordonner de bonnes pratiques pour réduire l'impact de l'activité agricole sur les ressources en eau.

#### **La plateforme est libre d'accès, consultable avec ou sans enregistrement et garantit l'anonymat ainsi que la protection des données communiquées par les utilisateurs.**

#### **> DIPR'eau PERMET:**

- D'avoir accès aux informations écologiques de la zone;
- D'identifier et visualiser les enjeux liés à l'eau sur son exploitation;
- De recommander des bonnes pratiques de gestion;
- De simuler les impacts environnementaux entre différentes cultures;
- D'obtenir les informations sur les zones tampons;
- De gérer un carnet de champ numérique;
- De s'informer sur le bilan économique moyen de certaines pratiques alternatives;

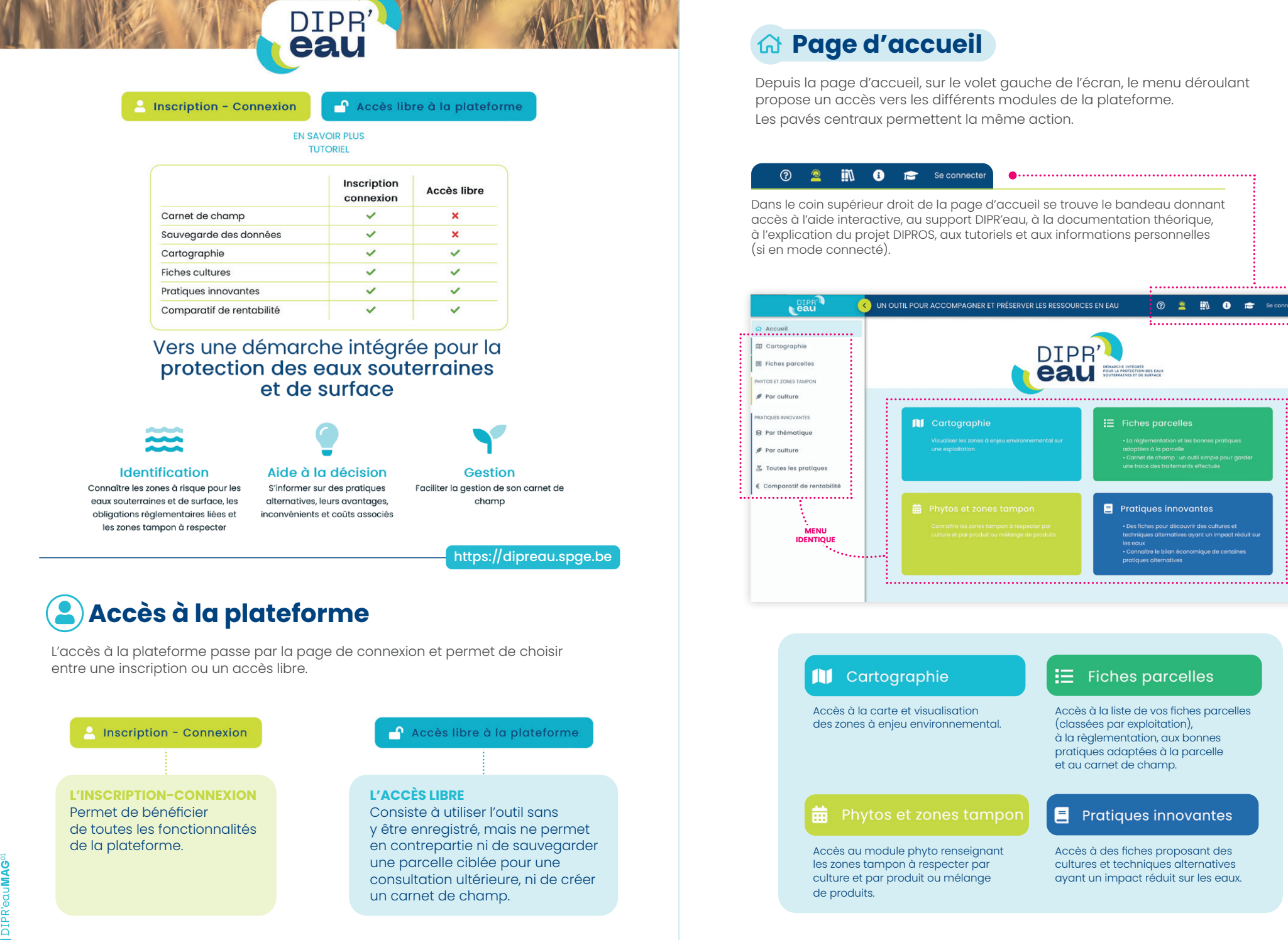

**DIPR III** Cartographie  $E$  Fiches parcelles

### **III** Cartographie

Accès à la carte et visualisation des zones à enjeu environnemental.

#### **前** Phytos et zones tampon

Accès au module phyto renseignant les zones tampon à respecter par culture et par produit ou mélange

 $\equiv$  Fiches parcelles

**② 2 肌 8 度** seco

Completes on a partielle<br>Carnet de champ : un outil simple pour garde<br>une trace des traitements effectués

Des fiches pour découvrir des cultures et Connaître le bilan économique de certain

 $\blacksquare$  Pratiques innovantes

Accès à la liste de vos fiches parcelles (classées par exploitation), à la règlementation, aux bonnes pratiques adaptées à la parcelle et au carnet de champ.

#### 目 **Pratiques innovantes**

Accès à des fiches proposant des cultures et techniques alternatives ayant un impact réduit sur les eaux.

**|**DIPR'eau**MAG**01

## **Ru Cartographie**

Grâce à l'outil cartographique, vous avez la possibilité **de sélectionner des parcelles**, **d'encoder des éléments ponctuels**, de mesurer des distances et des surfaces, de contrôler le contenu de la carte, de **visualiser les zones de captage**, **les cours d'eau**, les zones naturelles, etc.

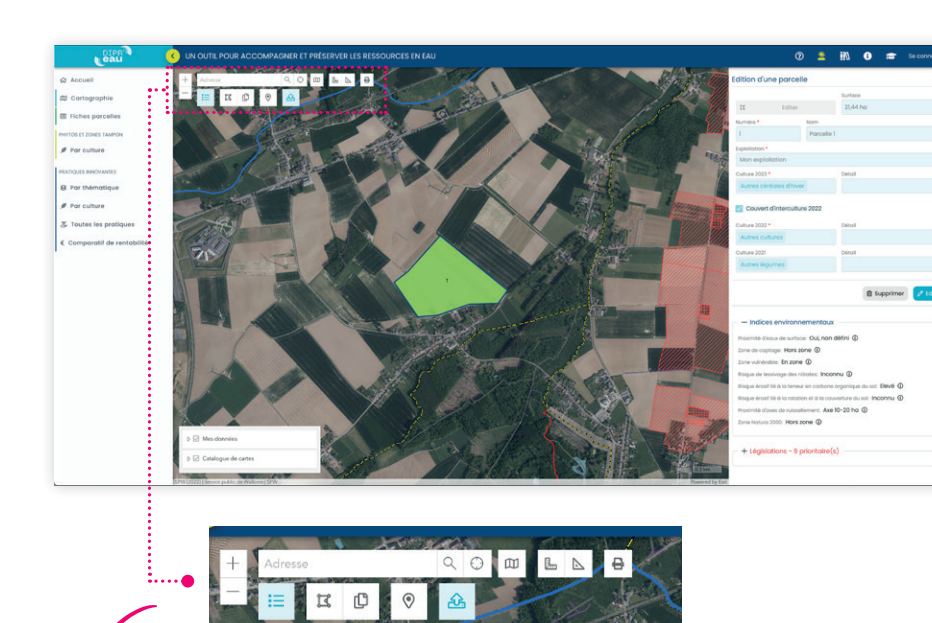

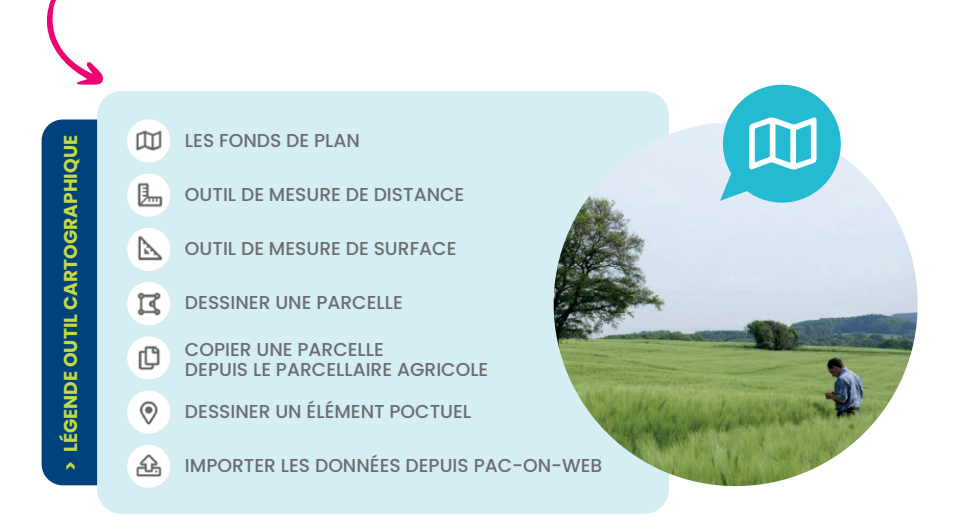

**Une fois la parcelle éditée**, vous accédez alors à une fiche simplifiée renseignant sur les indices environnementaux (proximité d'une zone de captage, zone vulnérable, axes de ruissellement, risque de lessivage, teneur organique du sol, etc.) relatifs à la position géographique et à la culture en place ainsi qu'à des informations « législations», «bonnes pratiques» et «pratiques innovantes».

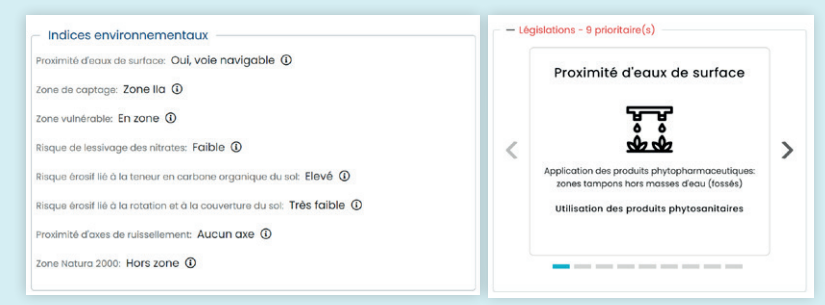

Exemples d'indices environnementaux et d'informations sur la législation proposés par la plateforme DIPR'eau

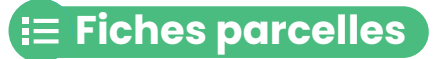

La liste de vos parcelles, groupées par exploitation, est accessible depuis la page d'accueil ou depuis le menu déroulant **> fiches parcelles**.

Une fiche reprend les informations générales de la parcelle, une visualisation de la cartographie ainsi que des vignettes « législations», « recommandations» et «pratiques innovantes», afin de guider l'exploitant vers des pratiques plus respectueuses des ressources en eau.

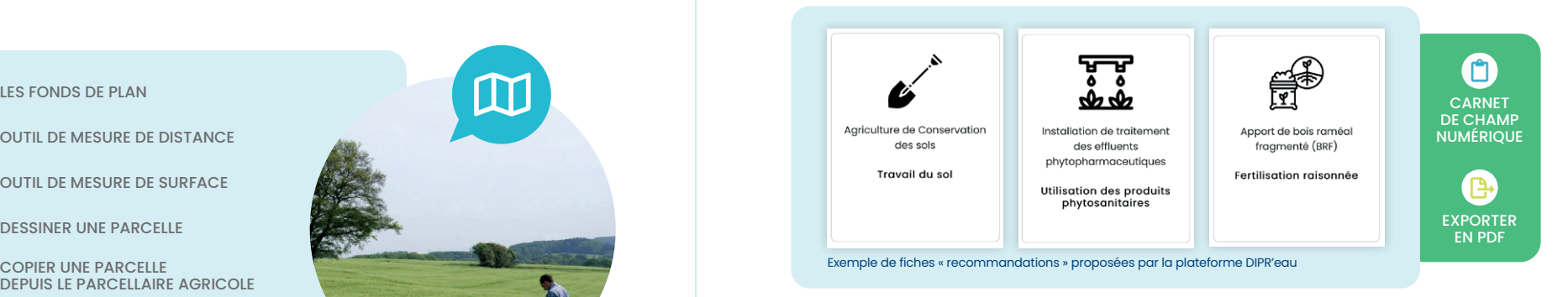

DIPR'eau propose également la création d'un **carnet de champ numérique** dans lequel vous pouvez encoder vos épandages d'engrais, vos applications de produits phytosanitaires, vos travaux de sol ainsi que vos couverts semés.

**Exportez-le en version.PDF** et imprimez-le si nécessaire.

## **Phytos et zones tampons**

Retrouvez la liste des produits phytosanitaires classés par culture depuis le menu **:··●** déroulant « **Phytos et zones tampons » > Par culture**, ou depuis le pavé central de la page d'accueil.

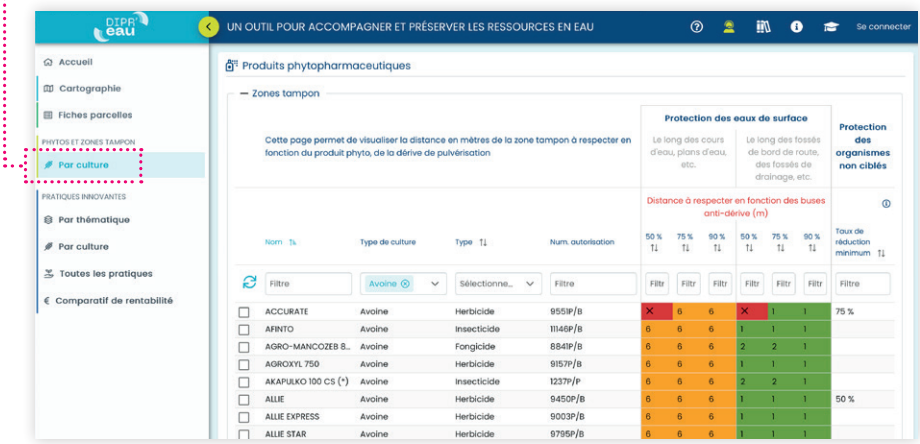

Il est aussi possible d'accéder à la liste des produits phytosanitaires directement depuis une fiche parcelle en cliquant sur le pictogramme  $\Diamond \dots$ 

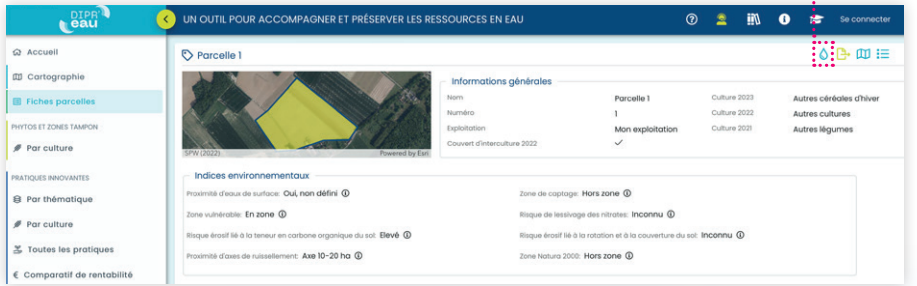

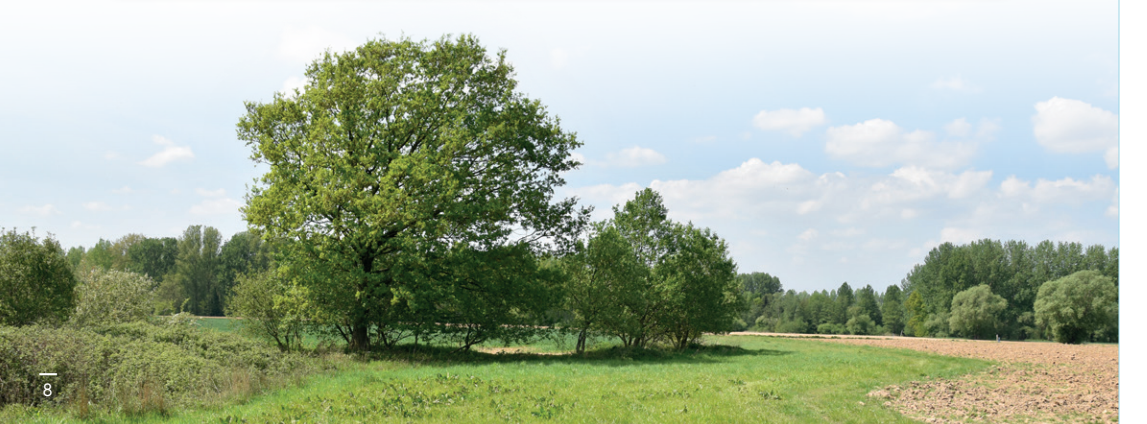

# Respect **des normes**

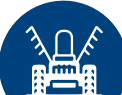

#### Grâce au tableau dynamique, vous pouvez rechercher facilement un produit, constituer votre mélange et visualiser en quelques clics les distances de pulvérisation à respecter en fonction du modèle de buses anti-dérive utilisé.

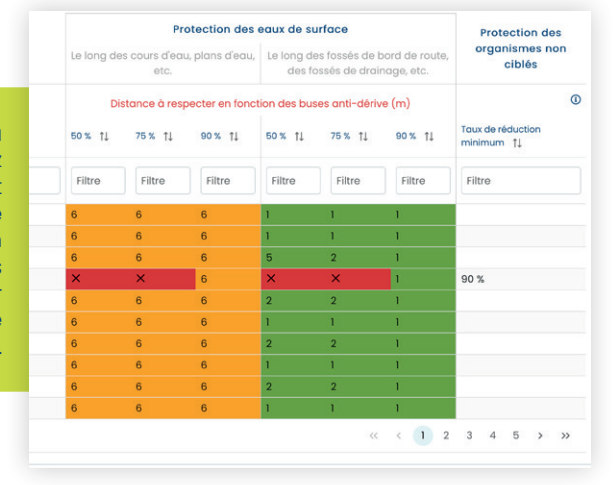

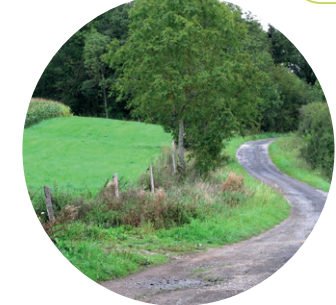

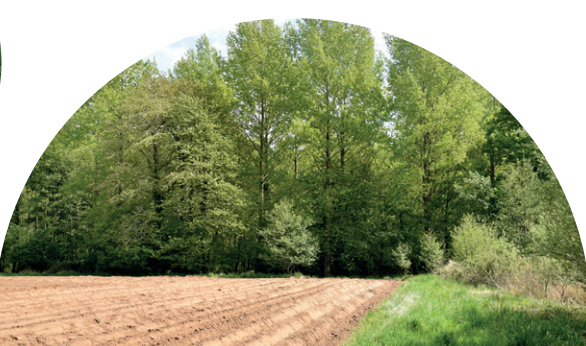

## Informer **Accompagner**

Land

## **Pratiques innovantes**

Retrouvez les pratiques innovantes classées par thématique, par culture, ou par ordre alphabétique depuis le menu déroulant **Pratiques innovantes** ou depuis le pavé central de la page d'accueil.

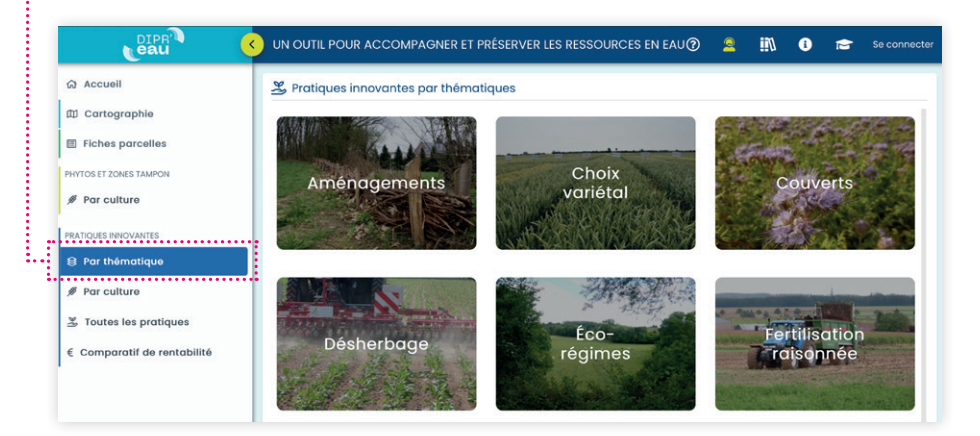

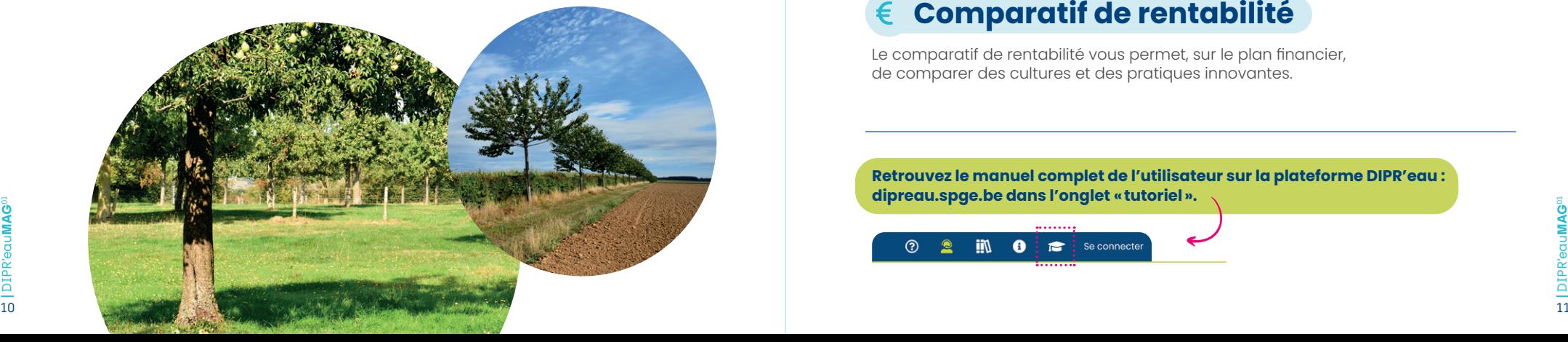

#### **> Chaque fiche reprend les éléments suivants:**

• La dénomination ; la thématique ; les types de culture concernés ; un descriptif ; les impacts environnementaux sur les eaux de surface/ souterraines et sur l'érosion ; la réduction des risques liés aux produits phytosanitaires et/ou aux risques de lessivage des nitrates ; les avantages et inconvénients ; les détails techniques ; des liens complémentaires; les organismes ressources pertinents.

#### **> Dans certains cas, la fiche propose en plus:**

- Un bilan économique des primes et charges annualisées ou fixes;
- Un comparatif de rentabilité.

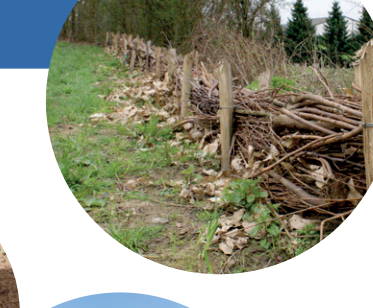

## **Quelques pratiques innovantes**

Fascines, compostage, éco-régime, silphie, bandes de miscanthus, couverts permanents, associations végétales, MAEC, etc.

## **Comparatif de rentabilité**

Le comparatif de rentabilité vous permet, sur le plan financier, de comparer des cultures et des pratiques innovantes.

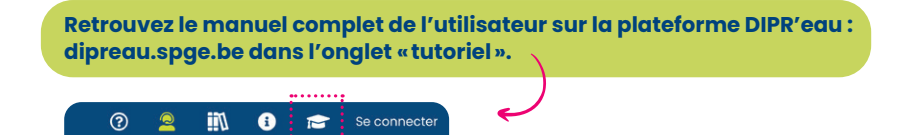

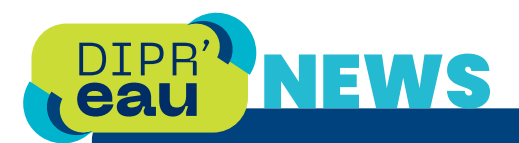

PERT MAG

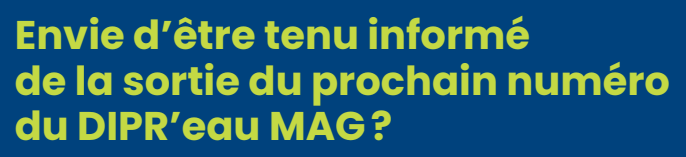

**Inscrivez-vous à la newsletter** du Contrat de Rivière de la Dendre et recevez-le par mail.

Rendez-vous sur: **https://contratrivieredendre.be/publications/evidendre/**.

Dans le prochain numéro, retrouvez les actualités du projet DIPROS, des exemples de pratiques innovantes, des interviews d'agriculteurs et bien plus encore…

**Dendre** Contrat de rivièn

**CELLULE DE COORDINATION DE L'ASBL CONTRAT RIVIÈRE DENDRE** Rue de l'Agriculture, 301 | 7800 Ath **www.contratrivieredendre.be Contrat-rivière-Dendre-asbl**

BROCHURE CORÉALISÉE PAR **L'ASBL CONTRAT RIVIÈRE DENDRE** ET **L'ASBL CARAH** GRÂCE AU SOUTIEN FINANCIER DE LA **SA SPGE** EN COLLABORATION AVEC **LES PARTENAIRES DU PROJET DIPROS**.

E.R. : GOLABEK Vincent - Coordinateur du CR Dendre|Photos: DIPROS, PROTECT'eau, CRD, SPW, Natagriwal, PNPC Design: fokusproduct.be|Imprimé sur du papier issu de forêts gérées durablement: 100% FSC | Ne pas jeter sur la voie publique.

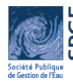

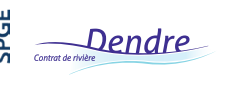

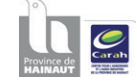

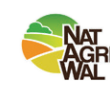

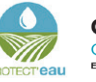

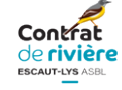

https://dipreau.spge.be

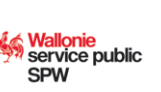

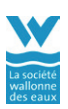